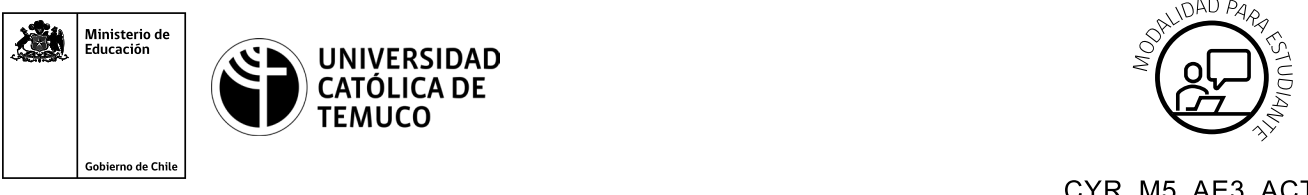

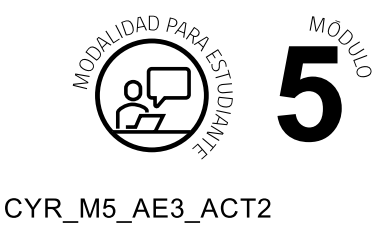

# **Actividad de Evaluación Configuración Conexión Remota Dispositivos de red**

### **¿Qué vamos a lograr con esta actividad de evaluación para llegar al Aprendizaje Esperado (AE)?**

 *Configurar el acceso a una red de área local utilizando protocolos para la administración remota de la red, respetando la normativa legal vigente.*

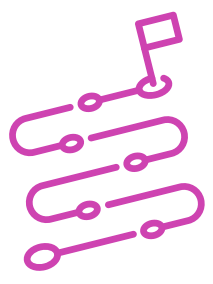

### **INDICACIONES**

- **1.** Formar equipos de trabajo de 2 integrantes.
- **2.** Asignar un computador a cada equipo.
- **3.** Una vez que los y las estudiantes están en su respectivo computador, dar las siguientes instrucciones:
	- **A.** Crear una topología de trabajo con un router, un switch y un PC.
	- **B.** Configurar protocolo TELNET en ROUTER.
	- **C.** Configurar protocolo SSH switch.
	- **D.** Configurar usuario juan con contraseña 1234 para ingreso a TELNET con privilegio de administrador.
	- **E.** Configurar usuario luisa con contraseña 1234 para ingreso a SSH con privilegio de administrador.

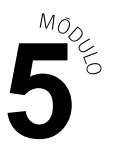

- **F.** Comprobar la conexión remota a dispositivo de red con protocolo TELNET.
- **G.** Comprobar la conexión remota a dispositivo de red con protocolo SSH.
- **H.** Generar documento con el paso a paso de los puntos anteriores.

#### **DOCUMENTO**

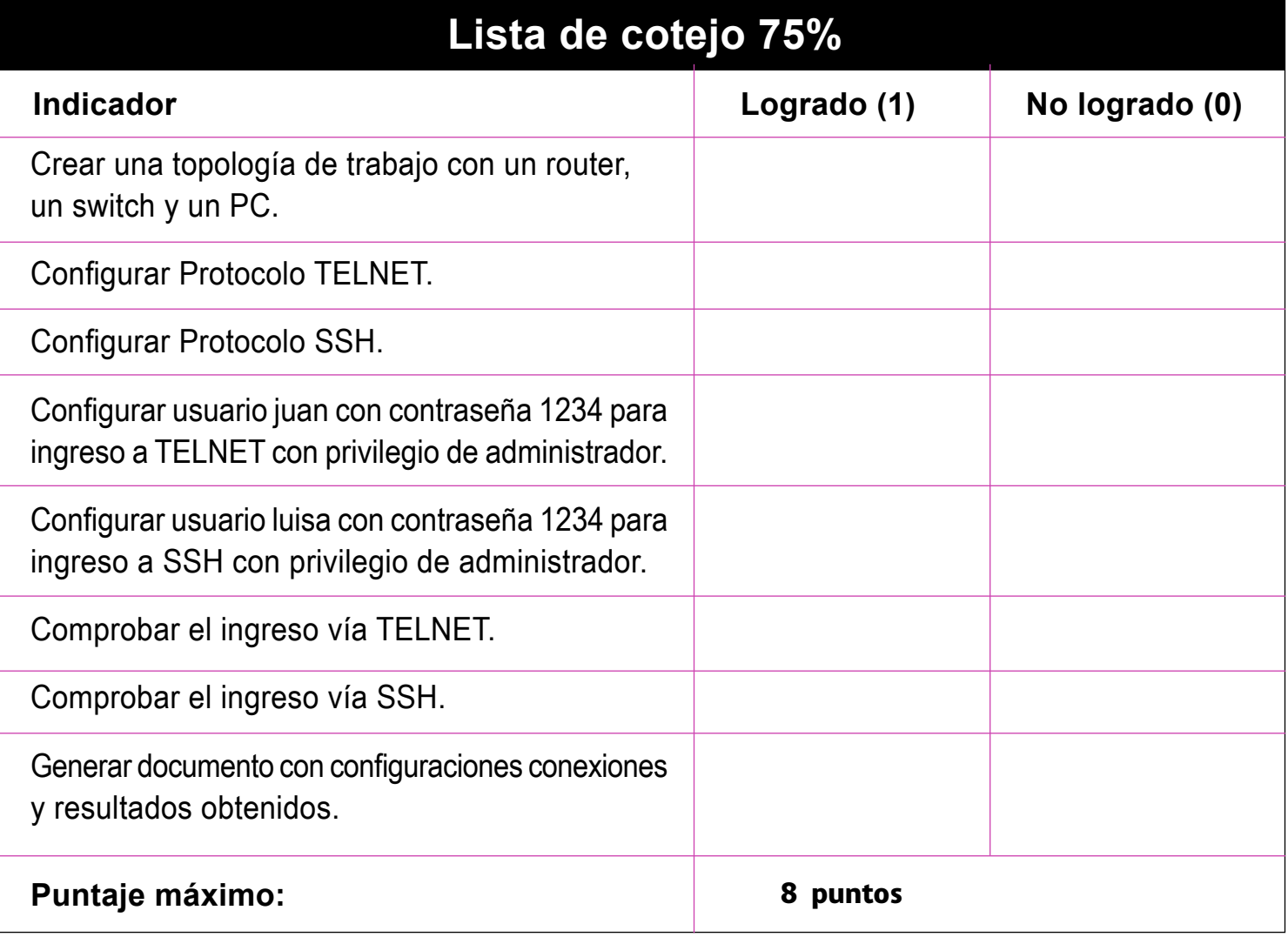

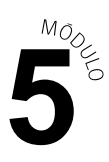

### **OBJETIVOS DE APRENDIZAJE GENÉRICO (OAG)**

## **Rúbrica de Evaluación 25%**

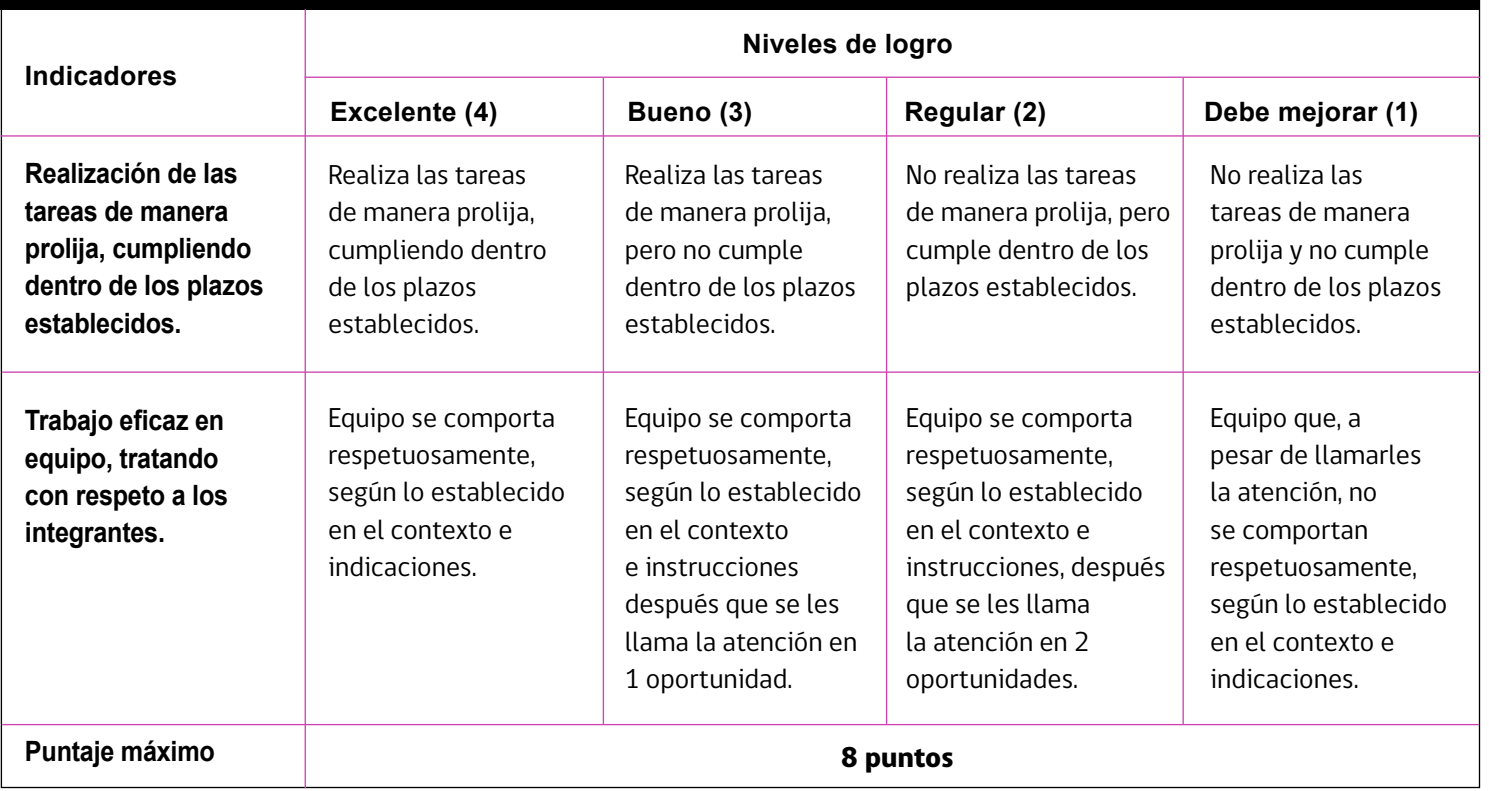